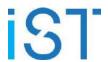

## **IST Registration Process Flow Chart**

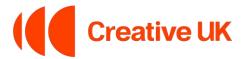

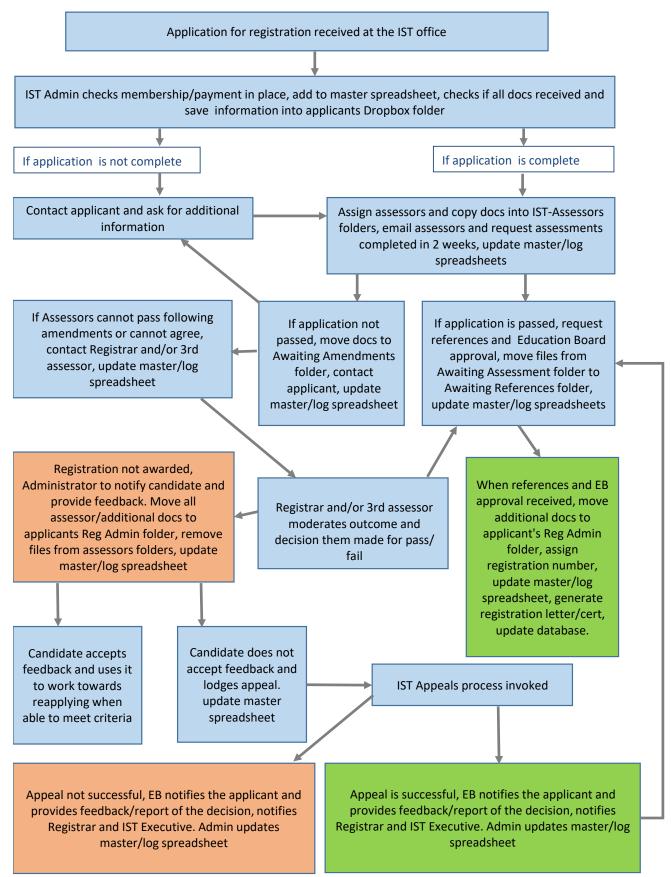